## 南三陸町 一般競争(指名競争)参加資格審査申請書変更届

一般競争(指名競争)参加資格審査申請書及び添付書類の記載事項について、下記のとおり変更しましたので届出します。

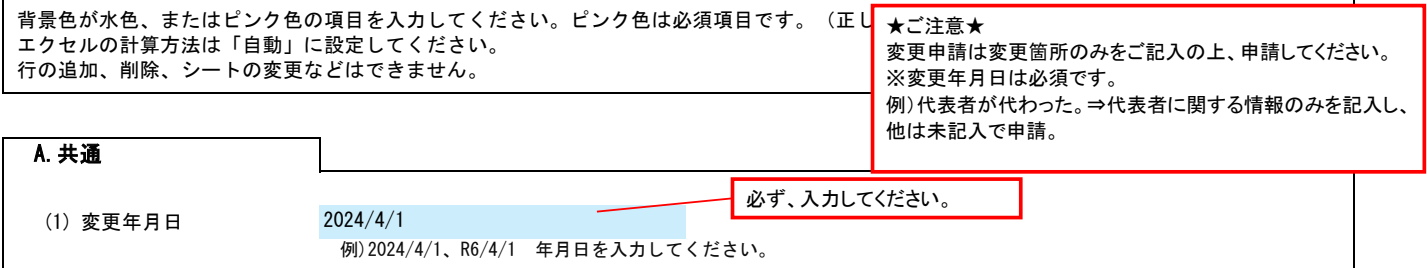

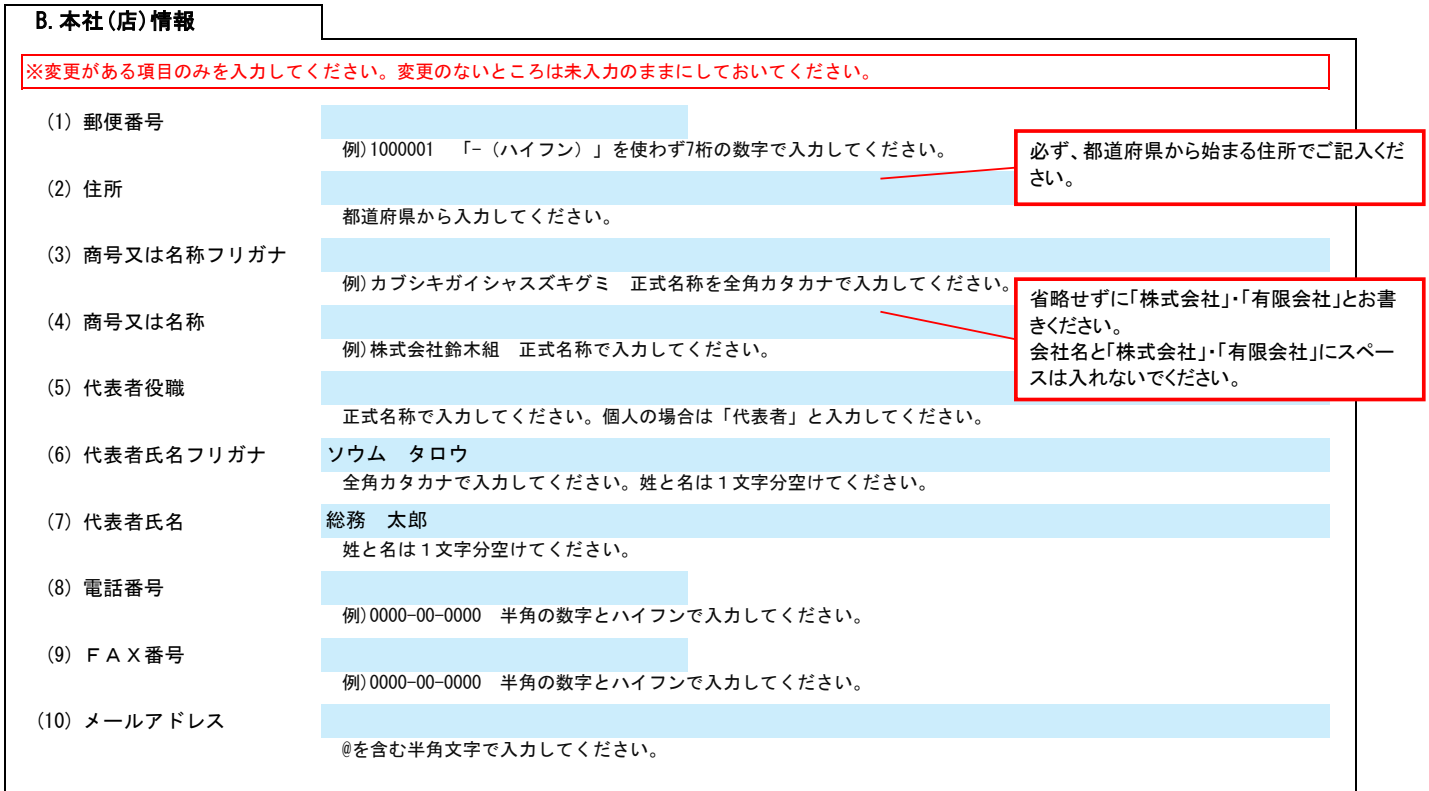

## C.契約する営業所情報

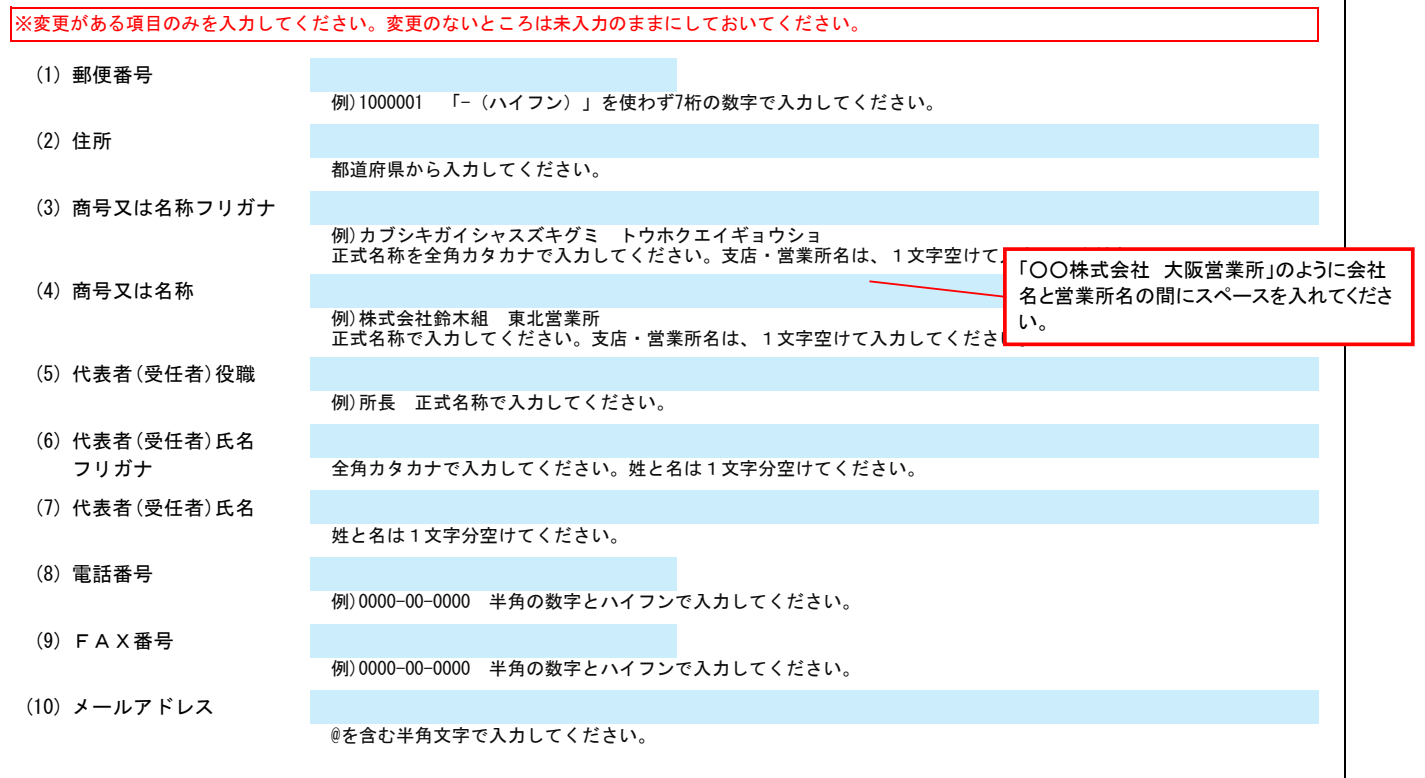

Ver.6.1.0

記入例

## 南三陸町 一般競争(指名競争)参加資格審査申請書変更届 Ver.6.1.0

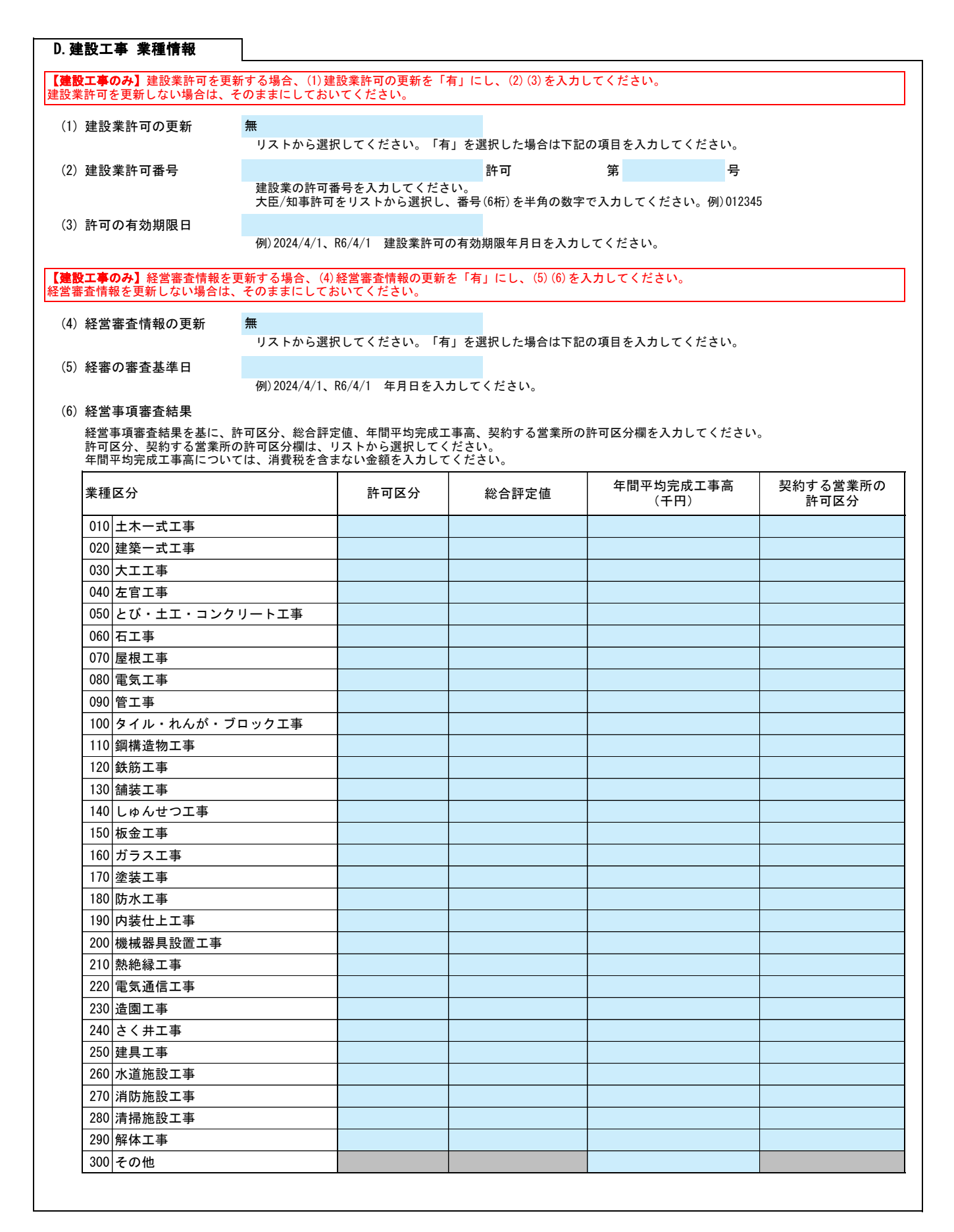

3/3